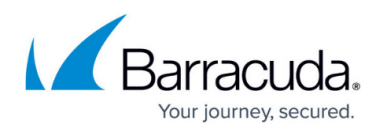

## **Browse Time Reporting**

<https://campus.barracuda.com/doc/84968188/>

When reviewing Browse Time reports, it is important to understand the vocabulary.

- Session Time is the time calculated for each occurrence that a user is browsing the web, with an idle timeout value of about three minutes – that is, when more than three minutes pass before the user makes another web request.
- Browse Time is the sum of all estimated Session Times in a particular grouping (e.g., domain, category, user, day).

Although no browse time calculation will be perfect, Barracuda Reporting Server uses the settings on the connected devices along with the data collected to create the most accurate report possible.

**Note**: The Barracuda Web Application Firewall does not have reports based on Browse Time.

## Barracuda Reporting Server

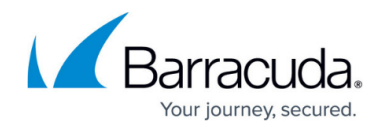

© Barracuda Networks Inc., 2024 The information contained within this document is confidential and proprietary to Barracuda Networks Inc. No portion of this document may be copied, distributed, publicized or used for other than internal documentary purposes without the written consent of an official representative of Barracuda Networks Inc. All specifications are subject to change without notice. Barracuda Networks Inc. assumes no responsibility for any inaccuracies in this document. Barracuda Networks Inc. reserves the right to change, modify, transfer, or otherwise revise this publication without notice.